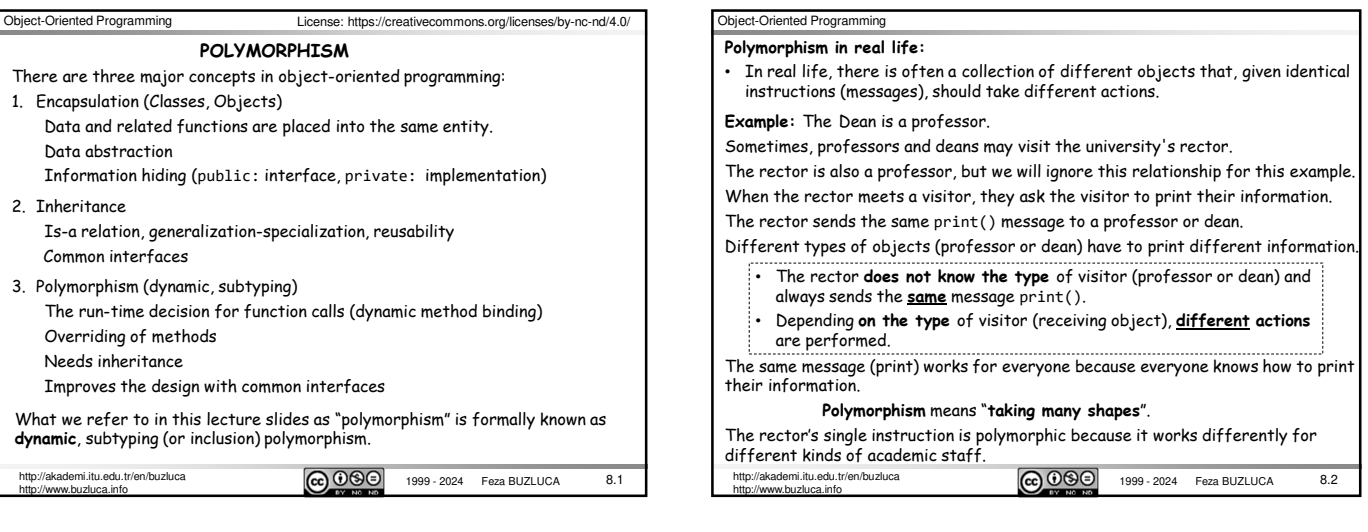

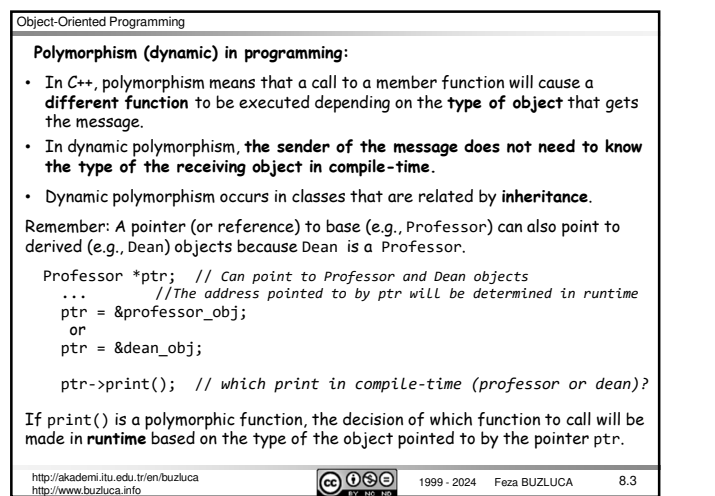

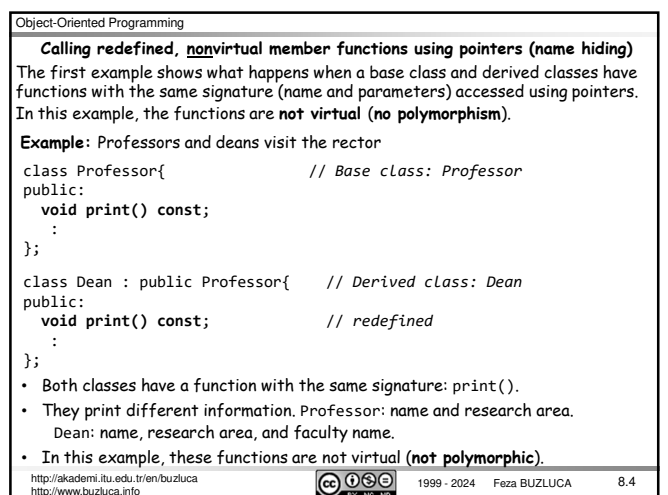

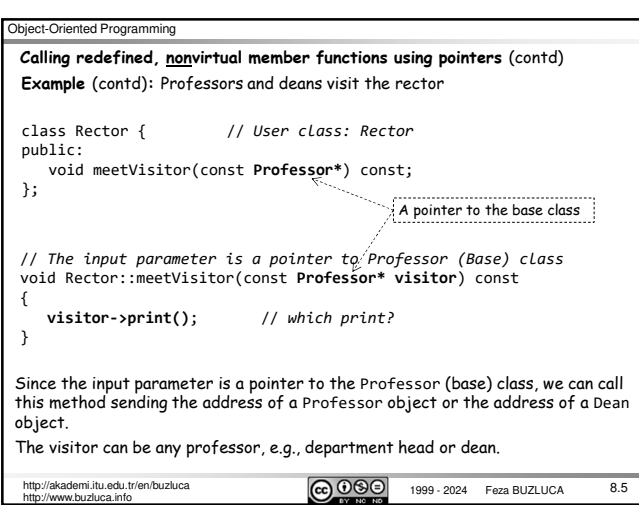

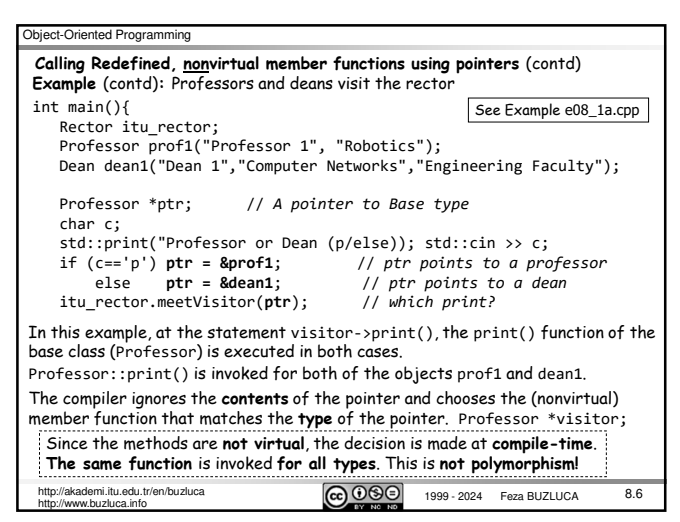

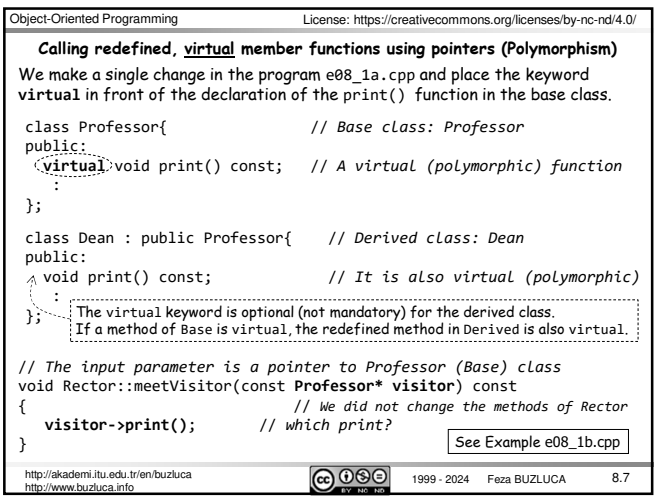

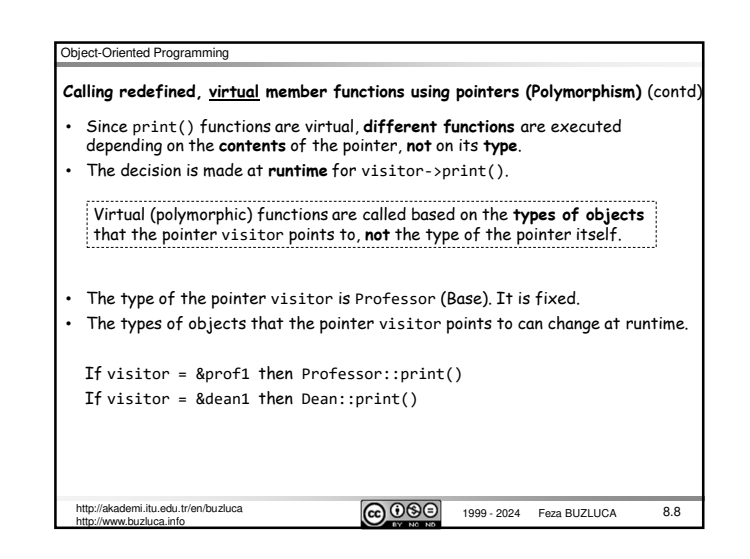

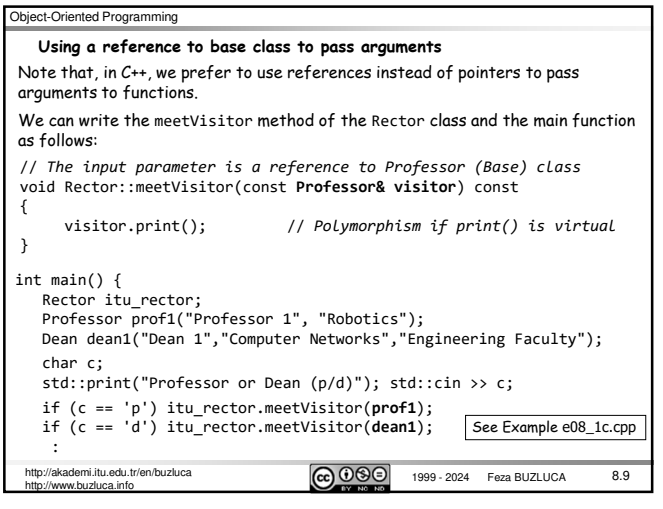

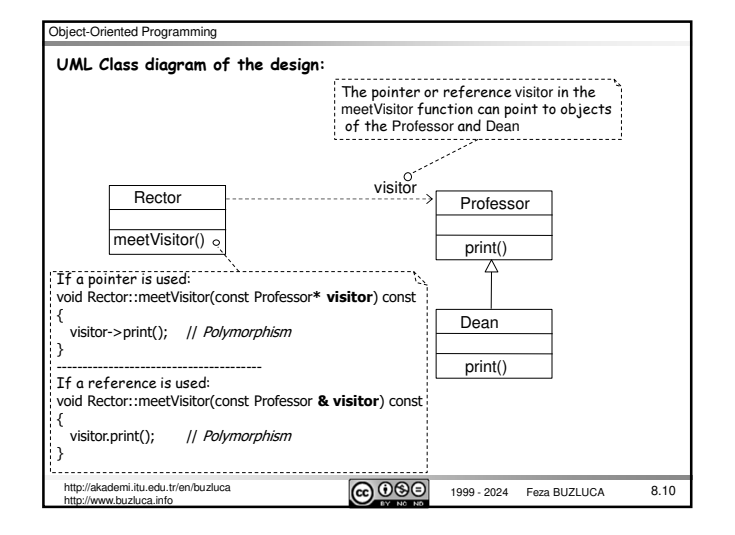

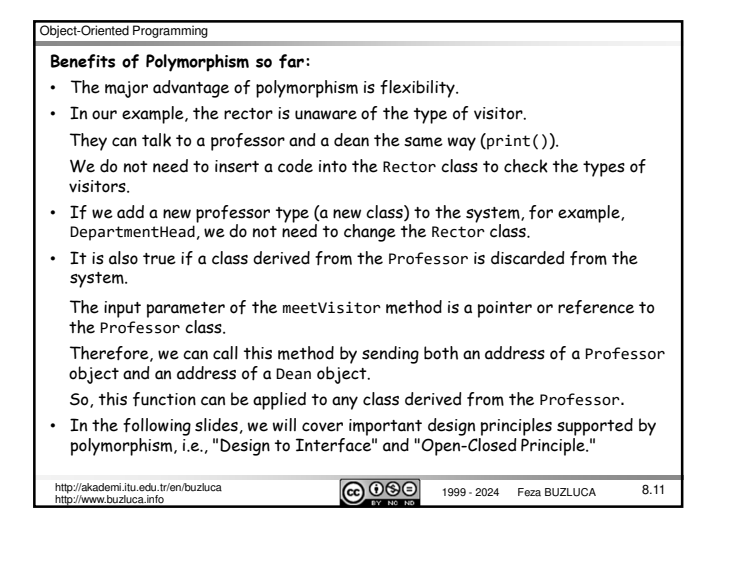

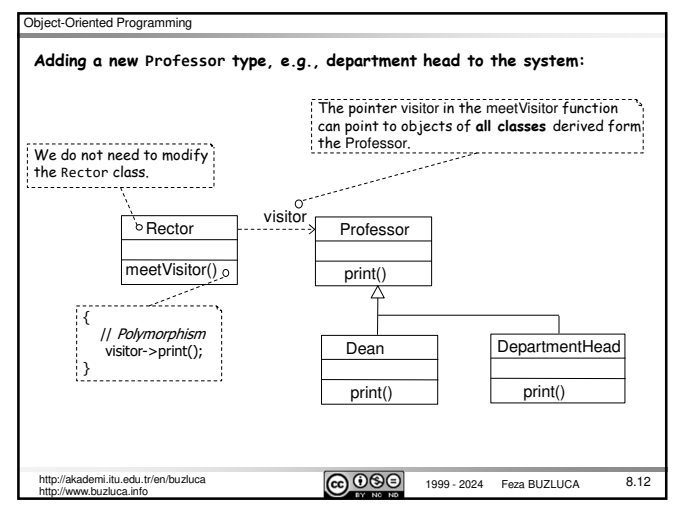

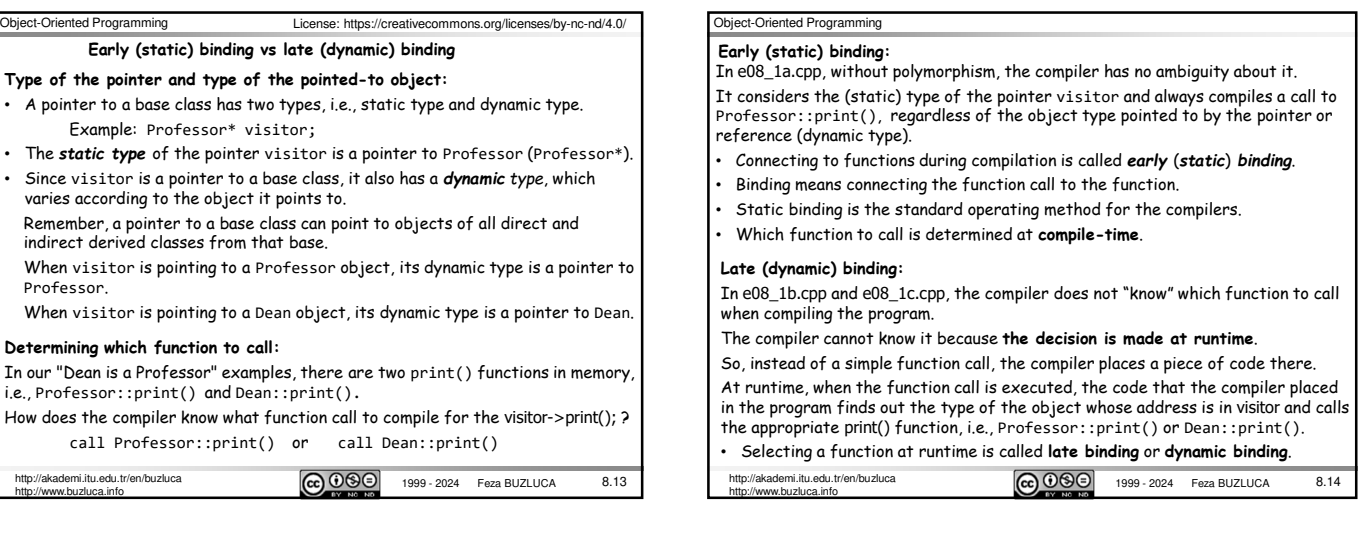

# Object-Oriented Programming

- **How late binding (polymorphism) works**
- Remember: For a regular object **without any virtual methods**, only its data are stored in memory.
- When a member function is called for such an object, the address of the object is available in **this** pointer, which the member function uses (usually invisibly) to access the object's data.
- Every time a member function is called, the compiler assigns the address of the object for which the function is called to this pointer (see slide 4.32).

### **Calling virtual methods:**

- When a derived class with virtual functions is specified, the compiler creates a table—an array—of function addresses called the **virtual table**. In the examples e081a.cpp and e081b.cpp, the Professor and Dean classes each have their own virtual tables.
- Every virtual method in the class has an entry in the virtual table.
- Objects of classes with virtual functions contain a pointer (**vptr**) to the class's virtual table. These objects are slightly larger than objects without virtual methods.
- 

 $\frac{1}{1999 \cdot 2024}$  Feza BUZLUCA http://www.buzluca.info

8.15

#### Object-Oriented Programming When a virtual function is called for an object, instead of specifying what function will be called in compile-time, the compiler creates a code that will look at the object's virtual table to get the address of the appropriate member function to run. Thus, for virtual functions, the object itself determines what function is called at runtime rather than the compiler. **Example:** Assume that the classes Professor and Dean contain two virtual functions. **Calling virtual methods, the virtual table:** class Professor{ public: **virtual void readInfo(); virtual void print() const;** private: std::string m\_name; std::string m\_researchArea; }; class Dean : public Professor{ public: **void readInfo();** // *virtual* **void print() const;** // *virtual* private: std::string m\_facultyName; }; & Professor::readInfo & Professor::print Virtual Table of Profesor & Dean::readInfo & Dean::print Virtual Table of Dean

mi.itu.edu.tr/en/buzluca  $\boxed{\mathbf{CD}$   $\mathbf{O} \mathbf{\odot} \Theta}$  1999 - 2024 Feza BUZLUCA http://www.buzluca.info 8.16

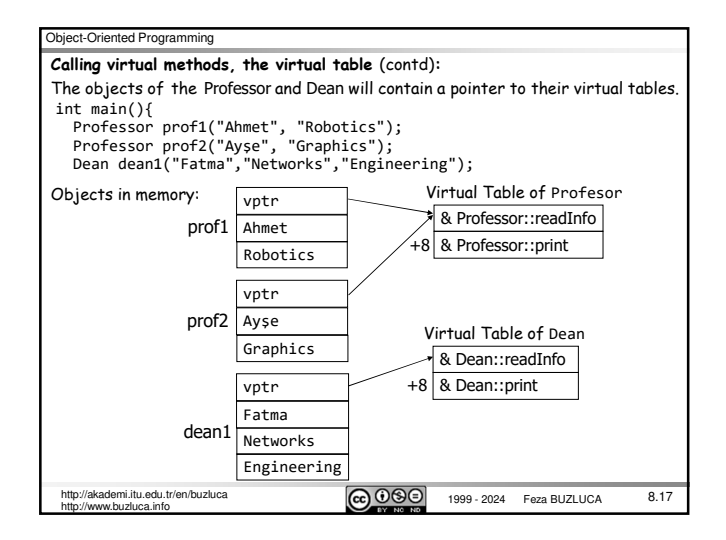

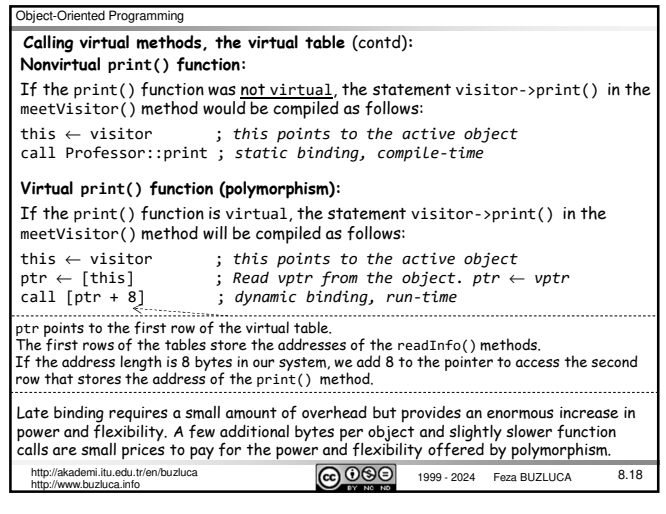

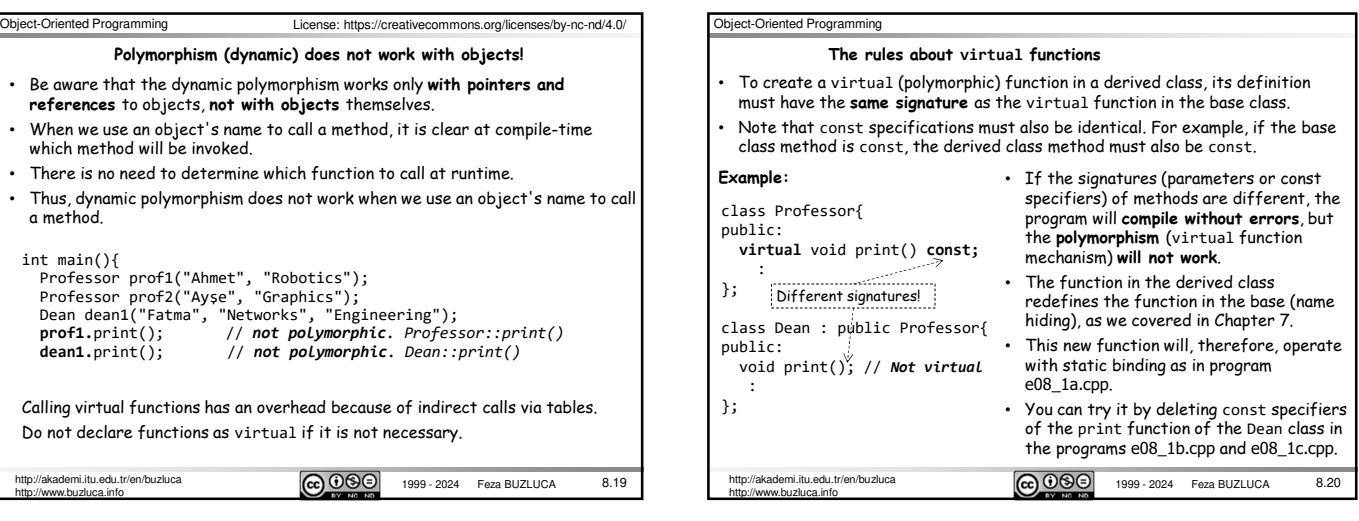

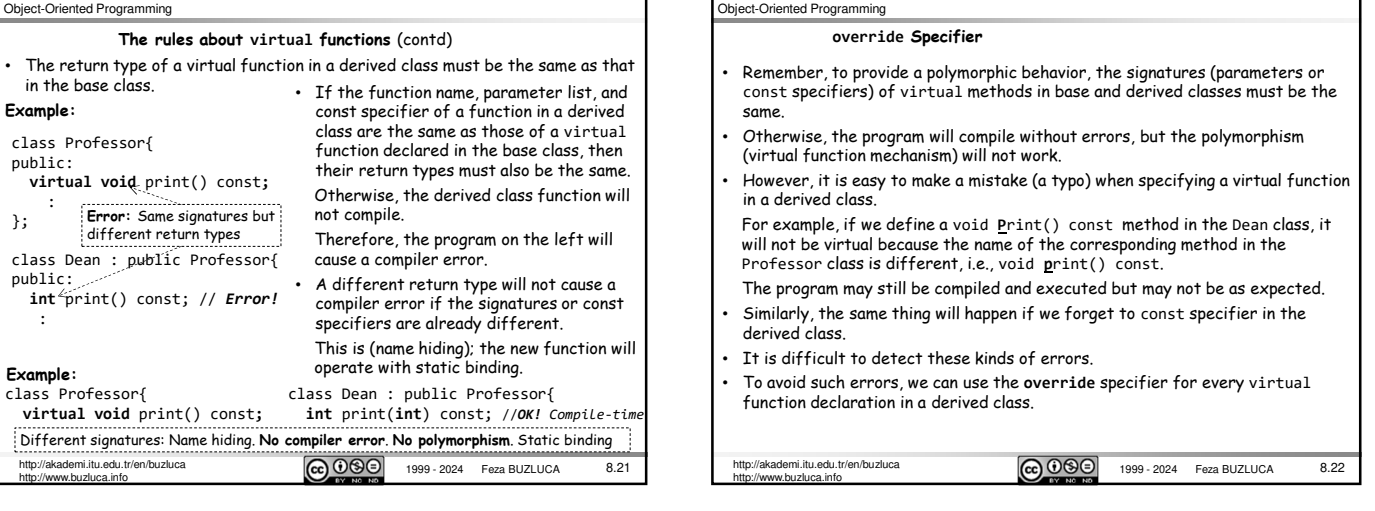

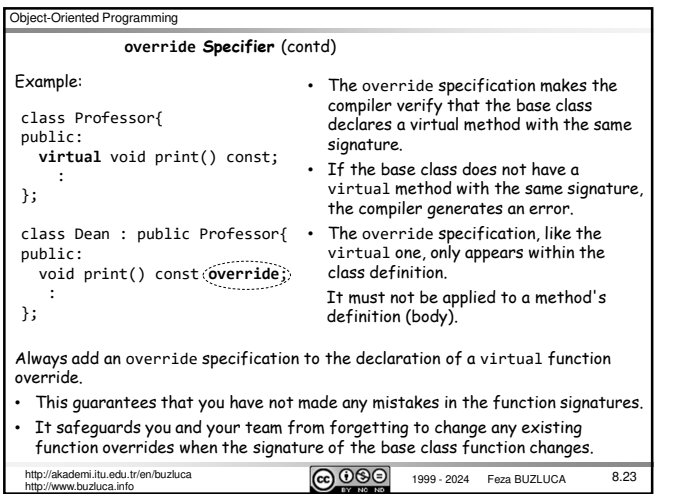

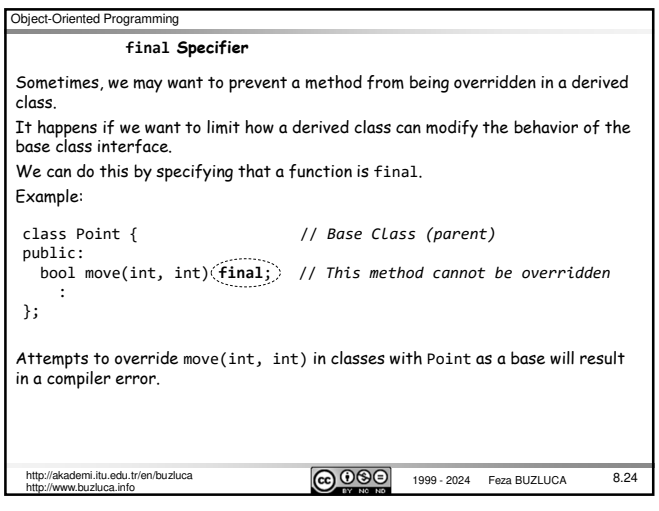

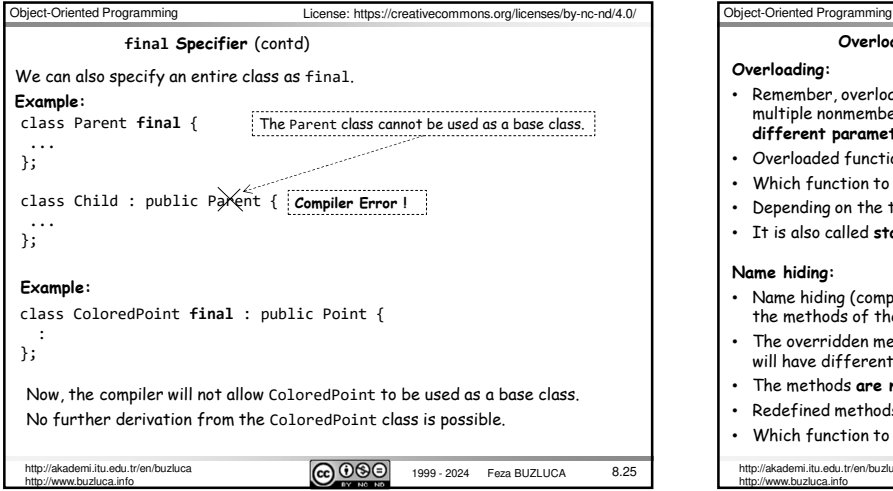

## **Overloading, Name Hiding, Overriding/Polymorphism Overloading:** • Remember, overloading occurs when two or more methods of the same class or multiple nonmember methods in the same namespace have the **same name but different parameters**. • Overloaded functions operate with **static binding**. • Which function to call is determined at **compile-time**. • Depending on the type of the parameters, different functions are called. • It is also called **static**, ad hoc polymorphism. **Name hiding:** • Name hiding (compile-time overriding) occurs when a derived class redefines the methods of the base class. The overridden methods may have the same or different signatures, but they will have different bodies. • The methods **are not virtual**. • Redefined methods operate with **static binding**. • Which function to call is determined at **compile-time**.

//akademi.itu.edu.tr/en/buzluca<br>//www.buzluca.info

 $\boxed{\text{c}}$   $\boxed{0\,\textcircled{s}}$  1999 - 2024 Feza BUZLUCA

8.26

Object-Oriented Programming mi.itu.edu.tr/en/buzluca  $\boxed{\text{CD}$   $\text{OB}}$  1999 - 2024 Feza BUZLUCA http://www.buzluca.info 8.27 **Overloading, Name Hiding, Overriding/Polymorphism** (contd) **Polymorphism (Overriding):** • The overridden methods have identical signatures to the base class's corresponding methods. • The methods are specified as **virtual**. • Overridden virtual methods operate with **dynamic binding**. • Which function to call is determined at **runtime**. • It is also called **dynamic**, subtyping polymorphism. Object-Oriented Programming 1999 - 2024 Feza BUZLUCA http://www.buzluca.info 8.28 • Programming language theory defines various forms of polymorphism. • Definition given by Bjarne Stroustrup: "Polymorphism is providing a **single interface** to entities of **different types**. Virtual functions provide dynamic (run-time) polymorphism through an interface provided by a base class. Overloaded functions and templates provide static (compile-time) polymorphism." • In general, polymorphism is calling different functions with the same name based on the type of the related objects (parameters). • In this class (usually in OOP), **polymorphism** refers to **virtual functions** that provide **dynamic (run-time)** polymorphism through an interface provided by a base class (subtyping or inclusion polymorphism). • Other types of polymorphism: • **Static** polymorphism • Ad hoc polymorphism: function and operator overloading For example,  $int i = add(5)$ ; or Point  $pt = add(point_obj)$ ; • Parametric polymorphism: function and class templates Generic programming (see Chapter 09) **Types of Polymorphism:**

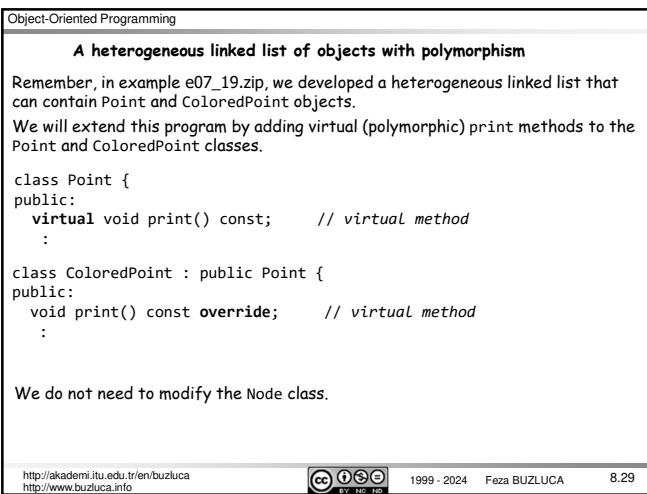

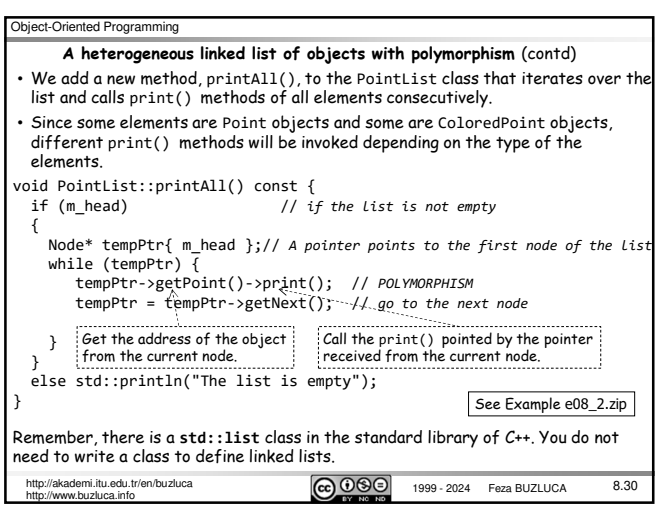

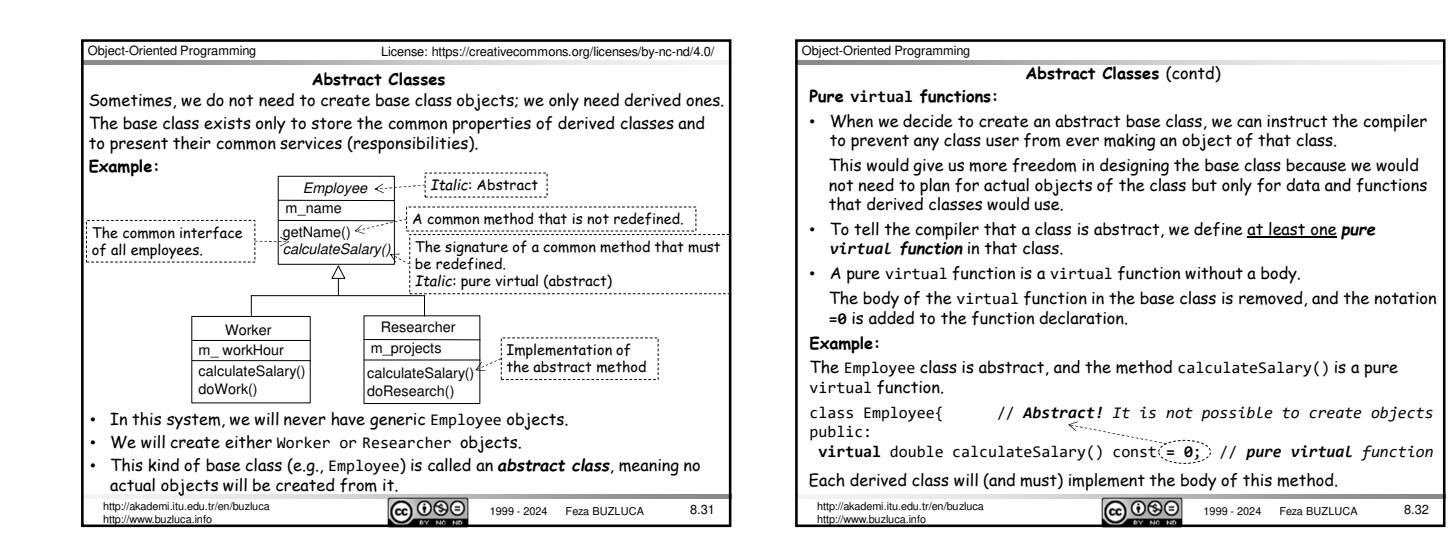

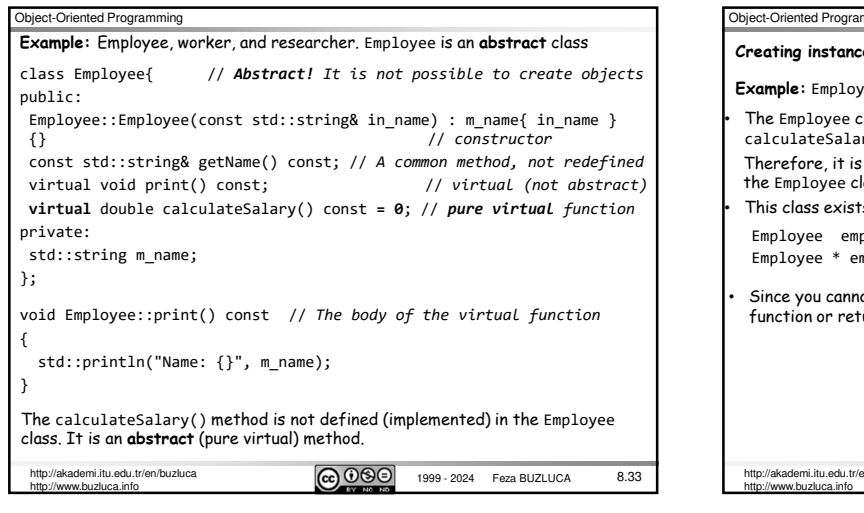

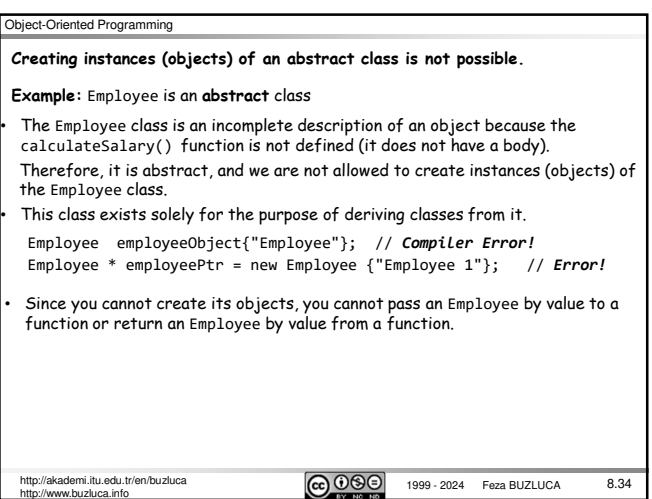

### Object-Oriented Programming

http://akademi.itu.edu.tr/en/buzluca<br>http://www.buzluca.info<br>http://www.buzluca.info 8.35 • The Employee class determines the signatures (interfaces) of the virtual functions. • The authors of the derived classes (e.g., Worker and Researcher) specify how each pure virtual function is implemented. • Any class derived from the Employee class must define (implement) the calculateSalary() function. If it does not, then it is also an abstract class. If a pure virtual function of an abstract base class is not defined in a derived class, then the pure virtual function will be inherited as is, and the derived class will also be an abstract class. **The derived classes specify how each pure virtual function is implemented. Example:** Employee is an **abstract** class

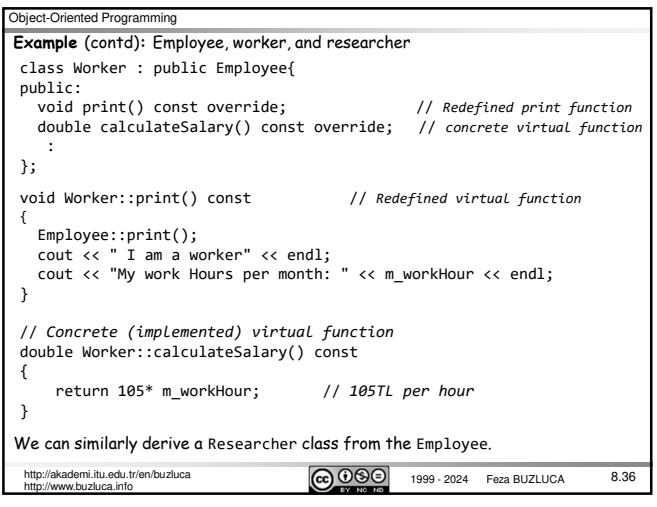

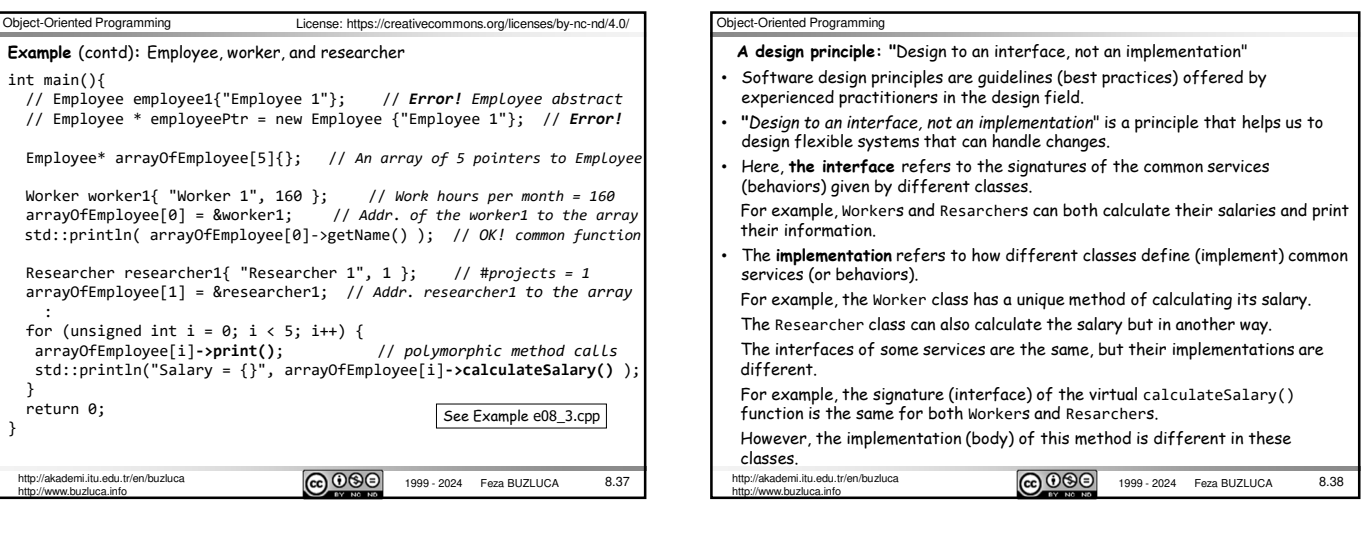

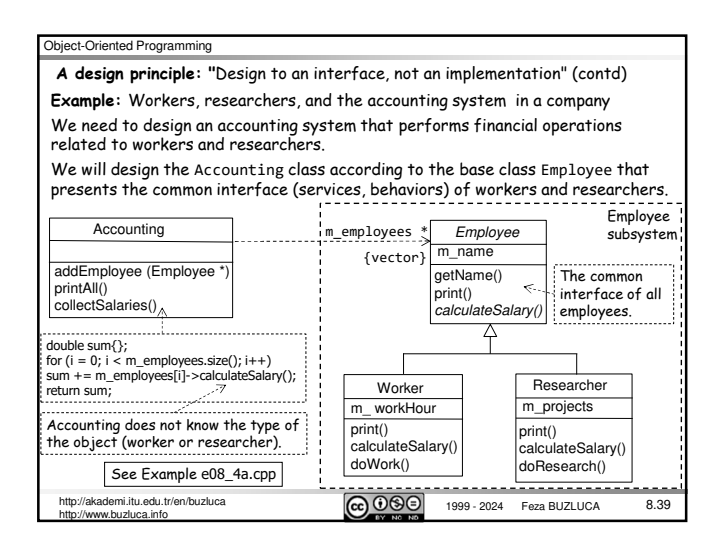

### Object-Oriented Programming

- We designed the Accounting class according to a general Employee (interface) type. **Example:** Workers, researchers, and the accounting system in a company
- Accounting is not aware of the concrete types (Worker and Researcher).
- If we need to add a new type of employee, e.g., a Manager, to our system, we do
- 

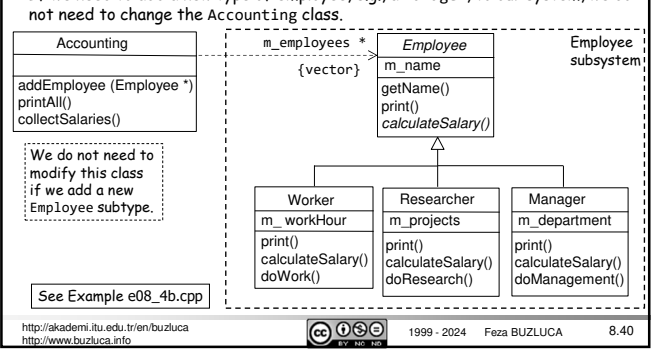

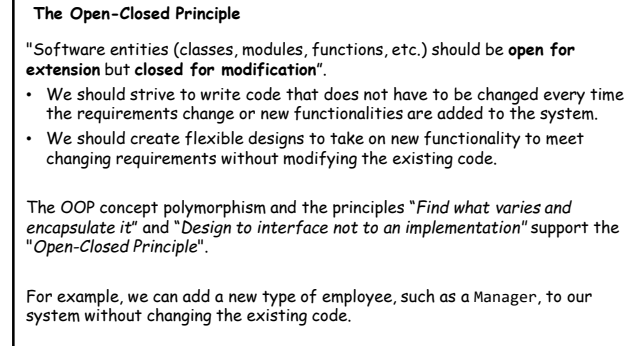

### Object-Oriented Programming

#### **Virtual Constructors?**

Can constructors be virtual?

- **No, constructors cannot be virtual.**
- When creating an object, we usually already know what kind of object we are creating and can specify this to the compiler.
- Thus, there is no need for virtual constructors.
- Also, an object's constructor sets up its virtual mechanism (the virtual table) in the first place.
- Of course, we do not see the source code for this, just as we do not see the code that allocates memory for an object.
- Virtual functions cannot even exist until the constructor has finished its job, so **constructors cannot be virtual**.

http://akademi.itu.edu.tr/en/buzluca **CC 0 9 9 1999 - 2024** Feza BUZLUCA http://www.buzluca.info

Object-Oriented Programming

8.41

http://akademi.itu.edu.tr/en/buzluca<br>http://www.buzluca.info<br>http://www.buzluca.info

8.42

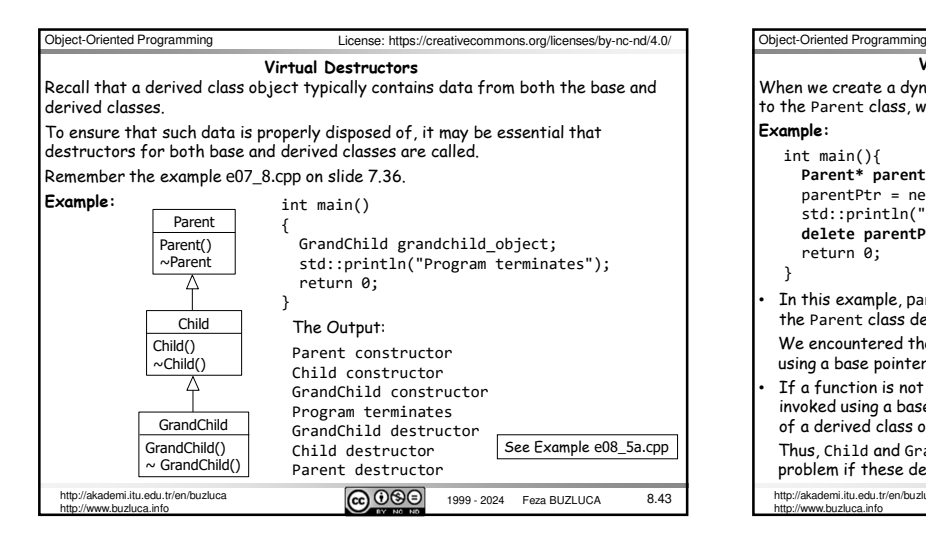

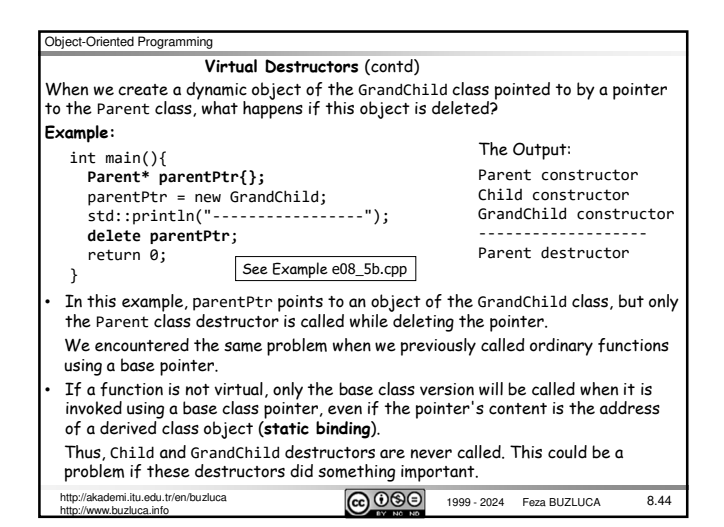

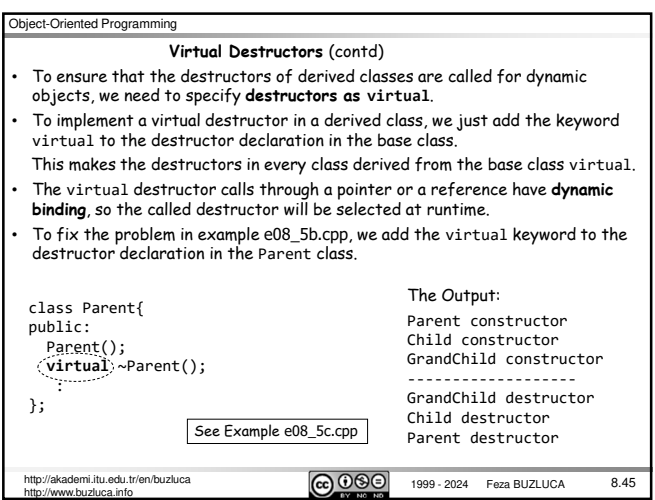